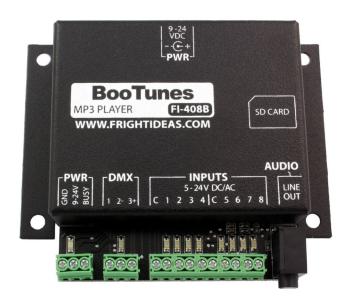

# **BooTunes**

# **OPERATING MANUAL**

Manual Version 2.0 (Aug 27, 2012) For Firmware Version 1.12

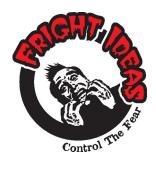

6 Oakside Court Barrie, Ontario L4N 5V5 Tel: 1-877-815-5744 or 905-803-9274 www.frightideas.com

# Getting Familiar with your BooTunes

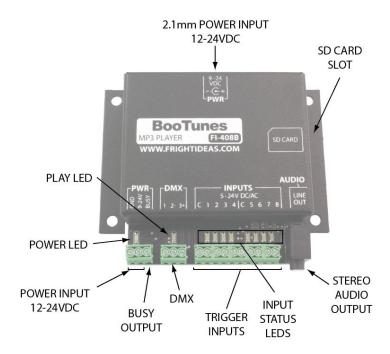

# **Connection Descriptions**

#### **Power Input**

Power can be connected to the BooTunes using either the 2.1mm barrel connector or the power input terminal block. These two power connections are internally connected, the GND terminal of the terminal block connects to the outside of the barrel connector, the PWR terminal connects to the inside.

The BooTunes can operate on any voltage from 9 to 24 volts. It draws about 50mA of current.

#### Power LED

This LED illuminates when the BooTunes is connected to a power source.

#### DMX

The DMX connection is used to connect this BooTunes to another BooTunes, a BooBox, or a generic DMX network. This is often done to add additional audio channels to a particular setup.

#### Play LED

This LED illuminates when the BooTunes is playing a sound. It is also used to blink error codes if there is a problem.

#### **Trigger Inputs**

The BooTunes has eight optically-isolated trigger inputs split into two banks of four. Each trigger input has a status LED that will illuminate when the trigger is active.

### Stereo Audio Output

Use a 3.5mm stereo cable to connect this output to an amplifier or powered speakers. DO NOT use headphones with this output.

#### **SD Card Slot**

The BooTunes supports any standard SD card, as well as cards above 2GB (SDHC). Cards must be formatted either FAT16 or FAT32.

# Operation

#### Sound Folders

When the BooTunes starts up it will immediately look in the AMBIENT folder. If there's a sound in there it will start playing it. Once that sound is done it will play the next one. Once all files in the folder have been played it will start back at the first one.

If a trigger is activated any time during the playback of an ambient sound, the ambient sound is immediately cancelled and the triggered sound is played. Once a triggered sound is playing, any additional triggers will be ignored until the triggered sound finishes and the BooTunes returns to Ambient mode.

After the triggered sound completes, the BooTunes will go back to the Ambient folder and start playing the next sound from the beginning.

#### **Useful Tips**

- If you'd prefer the ambient sound faded out instead of ending abruptly, see the \_FADINT setting.
- If you'd prefer a particular triggered sound could be interrupted, see the \_INT setting.
- If you'd rather the ambient mode would pick up where it left off instead of starting the next sound, see the RESUME setting.
- If you'd like to connect some of the extra inputs to buttons so they can be used to adjust the volume, skip a track, pause a sound, etc. See the Settings section.

Those are just a few examples of the BooTunes settings. There's lots more settings in the Settings section!

# **SD Card Layout**

#### Sound Folders

The BooTunes has one main device folder named "FI-408" under which all other sound folders are kept. Inside that folder are nine folders to organize your sounds according to when you want them played. There is an ambient folder, as well as one for each input.

| SD CARD FOLDER LAYOUT |                           |  |
|-----------------------|---------------------------|--|
| FOLDER                | DESCRIPTION               |  |
| \FI-408\              | Main Device Folder        |  |
| \FI-408\AMBIENT\      | Folder for Ambient Sounds |  |
| \FI-408\INPUT1\       | Folder for Input 1 Sounds |  |
| \FI-408\INPUT2\       | Folder for Input 2 Sounds |  |
|                       |                           |  |
| \FI-408\INPUT8\       | Folder for Input 8 Sounds |  |

#### **Sound Filenames**

If you want sounds to be played in a certain order then you must name them using a three-digit number with 000.MP3 being the first file. The BooTunes will play 000.MP3 first, and then next it will play 001.MP3, then 002.MP3, etc. Make sure the filenames are sequential, if the BooTunes tried to find the next numbered file and it's not there it will start back at 000. The highest numbered file you can use is 999.MP3

If you are not concerned about the order it plays the sounds then any filename is fine. The BooTunes will play them in the order they were copied into the folder. When the BooTunes has played all the files in the folder it will start back at the first one. A maximum of 65536 sound files can be put in each folder.

The BooTunes has many powerful features that can be enabled by simply creating folders with special names. See the tables below for a list of the available features. Some settings affect the overall behavior, some are only valid in Ambient mode, some only in combination with a trigger input. To enable a setting, simply create an empty folder with the appropriate name. The setting folder you create must be located in the appropriate location for it to be recognized by the BooTunes.

| GLOBAL FI-408 FOLDER SETTINGS |                                                                                                    |                                                                                                    |  |
|-------------------------------|----------------------------------------------------------------------------------------------------|----------------------------------------------------------------------------------------------------|--|
|                               | The following settings are global, meaning they affect the overall behavior of the BooTunes.  These can only be used in the main FI-408 folder.                    |                                                                                                    |  |
| FOLDER<br>NAME                | DESCRIPTION                                                                                                    |                                                                                                    |  |
| _BINARY                       |                                                                                                    | Binary Mode - All inputs are used to directly address up to 128 sounds.  Use inputs 1 thru 7 to set your address, then pulse input 8 to play the sound. The BooTunes will convert the value on inputs 1 thru 7 from binary to a three-digit number and then play that sound from the INPUT1 folder.  For example, activating inputs 1 and 2, then pulsing 8 will play sound 003.MP3, activating inputs 1,2, and 4 will play sound 011.MP3. |  |
| _MVOL##                       | 0 - 25                                                                                                    |                                                                                                    |  |
| _BASS##                       | _BASS## 0 - 15 Bass Enhancement - This option will enable the BooTune's powerful bass boosting DSP algorithm. By default this is set at 0 for no bass enhancement. |                                                                                                    |  |
| _TREB##                       | 0 - 15                                                                                                    | <b>Treble Adjust</b> - This option can be used to increase or decrease the treble. By default this value is set to 8. Using a lower or higher value will decrease or increase the treble output.                                                                                                    |  |

| AMBIENT FOLDER SETTINGS |                                                                       |                                                                                                    |  |
|-------------------------|-----------------------------------------------------------------------|----------------------------------------------------------------------------------------------------|--|
|                         | The following settings can only be used in the  AMBIENT sound folder. |                                                                                                    |  |
| FOLDER<br>NAME          | #<br>VALUES                                                           | DESCRIPTION                                                                                                    |  |
| _RESUME#                | 1 - 5                                                                 | Resume - This option tells the BooTunes to resume the ambient sound at the point it was interrupted, rather than starting a new sound from the beginning. The # value specifies the fade rate in seconds to fade back into the song. Use this in combination with the _FADINT option to also have the ambient sound fade out when it's interrupted. |  |

| AMBIENT OR INPUT FOLDER SETTINGS                                             |             |                                                                                                    |  |
|------------------------------------------------------------------------------|-------------|----------------------------------------------------------------------------------------------------|--|
| The following settings can be used in the AMBIENT or INPUT1-8 sound folders. |             |                                                                                                    |  |
| FOLDER<br>NAME                                                               | DESCRIPTION |                                                                                                    |  |
| _VOL-L##                                                                     | 0 - 25      | Volume (L) - Sets the left channel volume for this sound folder only. Think of this setting as a channel volume control on a mixer. The final output volume is determined by combining both this volume level, as well as the current Master Volume level. For example, if this setting was at 20 (80%), and the Master Volume was at 15 (60%), the effective output volume at the jack would be 60% x 80% = 48%. If this setting is not used, the volume is by default at the maximum value of 25. |  |
| _VOL-R##                                                                     | 0 - 25      | Volume (R) - Same as above but for the right channel.                                                                                                    |  |
| _FADINT#                                                                     | 1 - 5       | Fade on Interrupt - If a sound is playing from this folder and is interrupted by another sound, this option will cause the currently playing sound to fade out, rather than end abruptly. The # value specifies the fade rate in seconds. This option will only work in an INPUTX folder if it's combined with _INT or _SELFINT, as sounds played from those folders are not interruptible by default.                                                                                              |  |

# INPUT FOLDER SETTINGS

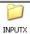

The following settings can only be used in the INPUT1 thru INPUT8 sound folders.

| FOLDER<br>NAME | #<br>VALUES | DESCRIPTION                                                                                                    |  |  |
|----------------|-------------|----------------------------------------------------------------------------------------------------|--|--|
| _INT           |             | Interruptible - If another input is triggered during playback, the current sound will be stopped and the triggered sound will be played. By default, triggers from other inputs are ignored until the sound is finished.                                                                                                    |  |  |
| _SELFINT       |             | Self-Interruptible - If the same input is triggered during playback, the current sound will be stopped and the next sound in this folder will be played. If there is only one sound in the folder, it will be restarted. By default, triggers from the same input are ignored until the sound is finished.                                |  |  |
| _MOM           |             | Momentary - Any sound played from this folder will be Momentary, meaning it will only play for as long as the input is triggered.                                                                                                    |  |  |
| _NCINPUT       |             | Normally-Closed Input - The input behavior is reversed, a sound will be played when the trigger is de-activated, and not played when the trigger is active. This is useful for some PIR motion sensors that use normally-closed contacts.                                                                                                 |  |  |
| _VOLUP#        | 1 - 5       | Increase Volume - This option will effectively turn the input into an  "Increase Volume" button. Each time the input is triggered, the BooTunes  will increase the master volume by the value #. The BooTunes starts with  the volume at max (25) unless the global _MVOL option is specified.                                            |  |  |
| _VOLDN#        | 1 - 5       | Decrease Volume - Same as above but decreases the volume.                                                                                                    |  |  |
| _DUCK##        | 0 - 25      | Duck Volume - This option will ramp the master volume to the value ## and then hold it there for as long as the input is held. When the input is released the volume will ramp back to the previous level. The ramp rate is fixed at 1 second. This option can be used to lower the music to an appropriate level before an announcement. |  |  |
| _HOLD#         | 0 - 5       | Hold - This option will ramp the master volume down to 0 (mute) over a period of # seconds. Once faded, the sound will be paused. When the input is released, the sound will resume and the volume will ramp back up to the previous level.                                                                                               |  |  |
| _PAUSE#        | 0 - 5       | Pause - This option will effectively turn the input into a pause button.  Pressing it once will pause the sound, pressing it again will resume it.                                                                                                    |  |  |
| _PREV          |             | Previous Sound - This option will turn the input into a "Previous Track" button.                                                                                                    |  |  |
| _NEXT          |             | Next Sound - This option will turn the input into a "Next Track" button.                                                                                                    |  |  |

### DMX

DMX is a network interface used to control stage lighting and other theatrical equipment. Our BooBox controllers also use DMX to control lighting and communicate with one another. There are various ways the BooTune's DMX connection can be utilized:

- Multiple BooTunes can be connected together so they all trigger in sync.
- One or more BooTunes can be connected to a BooBox so they trigger in sync with the BooBox.
- The BooTunes can be connected to a standard DMX network and controlled by sending various commands to the selected DMX channel

#### **DMX Settings**

If you are using the BooTunes on a DMX network, one of the options below must be specified depending on your setup.

| DMX SETTINGS |                                                                                                    |                                                                                                    |  |
|--------------|----------------------------------------------------------------------------------------------------|----------------------------------------------------------------------------------------------------|--|
|              | The following settings folders must be located in the main <b>FI-408</b> folder.                                                                                                    |                                                                                                    |  |
| _SLAVE       | BooTunes Slave Mode - This option will set the BooTunes to act as a BooTunes/BooBox slave. Use this option if you want the BooTunes to stay in sync with the triggering of a master BooBox or BooTunes. In this mode the BooTunes will follow the master's lead, playing audio from it's own AMBIENT / INPUTX sound folders at the same time the master is triggered to play those same scenes.                         |                                                                                                    |  |
| _MASTER      | _MASTER  BooTunes Master Mode - This option is useful if you want to connect multiple BooTunes together so they are triggered at the same time. Use this _MASTER option on only one of the BooTunes, usually the one that is connected to the triggers. When a trigger is activated, it will broadcast the trigger signal to all the other BooTunes on the DMX network. Use the SLAVE option on all the slave BooTunes. |                                                                                                    |  |
| _DMX###      | 1 - 512                                                                                                    | Generic DMX Slave Mode - This option sets the BooTunes to a generic DMX mode, and sets the DMX channel to ###. In this mode the BooTunes can be triggered to play sounds from each folder using a single DMX channel. See Generic DMX Commands for more details on the commands that can be sent. |  |

#### Generic DMX Commands

DMX controllers send out a value of 0-255 on each channel. Most DMX software will allow you to specify the exact value that is sent down a particular channel. The values the BooTunes needs to receive to play certain sounds from each folder are shown below.

#### Stopping a Sound

To stop a sound from playing send a DMX value of 16.

| AMBIENT |         |  |
|---------|---------|--|
| DMX Cmd | Sound   |  |
| 128     | 000.MP3 |  |
| 129     | 001.MP3 |  |
| 130     | 002.MP3 |  |
| 131     | 003.MP3 |  |
| 132     | 004.MP3 |  |
| 133     | 005.MP3 |  |
| 134     | 006.MP3 |  |
| 135     | 007.MP3 |  |

| INPUT1  |         |  |  |
|---------|---------|--|--|
| DMX Cmd | Sound   |  |  |
| 136     | 000.MP3 |  |  |
| 137     | 001.MP3 |  |  |
| 138     | 002.MP3 |  |  |
| 139     | 003.MP3 |  |  |
| 140     | 004.MP3 |  |  |
| 141     | 005.MP3 |  |  |
| 142     | 006.MP3 |  |  |
| 143     | 007.MP3 |  |  |

| INPUT2  |         |  |
|---------|---------|--|
| DMX Cmd | Sound   |  |
| 144     | 000.MP3 |  |
| 145     | 001.MP3 |  |
| 146     | 002.MP3 |  |
| 147     | 003.MP3 |  |
| 148     | 004.MP3 |  |
| 149     | 005.MP3 |  |
| 150     | 006.MP3 |  |
| 151     | 007 MP3 |  |

| INPUT3  |         |  |  |
|---------|---------|--|--|
| DMX Cmd | Sound   |  |  |
| 152     | 000.MP3 |  |  |
| 153     | 001.MP3 |  |  |
| 154     | 002.MP3 |  |  |
| 155     | 003.MP3 |  |  |
| 156     | 004.MP3 |  |  |
| 157     | 005.MP3 |  |  |
| 158     | 006.MP3 |  |  |
| 159     | 007.MP3 |  |  |

| INPUT4  |         |  |
|---------|---------|--|
| DMX Cmd | Sound   |  |
| 160     | 000.MP3 |  |
| 161     | 001.MP3 |  |
| 162     | 002.MP3 |  |
| 163     | 003.MP3 |  |
| 164     | 004.MP3 |  |
| 165     | 005.MP3 |  |
| 166     | 006.MP3 |  |
| 167     | 007.MP3 |  |

| INPUT5  |         |  |
|---------|---------|--|
| DMX Cmd | Sound   |  |
| 168     | 000.MP3 |  |
| 169     | 001.MP3 |  |
| 170     | 002.MP3 |  |
| 171     | 003.MP3 |  |
| 172     | 004.MP3 |  |
| 173     | 005.MP3 |  |
| 174     | 006.MP3 |  |
| 175     | 007.MP3 |  |

| INPUT6  |         |
|---------|---------|
| DMX Cmd | Sound   |
| 176     | 000.MP3 |
| 177     | 001.MP3 |
| 178     | 002.MP3 |
| 179     | 003.MP3 |
| 180     | 004.MP3 |
| 181     | 005.MP3 |
| 182     | 006.MP3 |
| 183     | 007.MP3 |

| INPUT7  |         |  |
|---------|---------|--|
| DMX Cmd | Sound   |  |
| 184     | 000.MP3 |  |
| 185     | 001.MP3 |  |
| 186     | 002.MP3 |  |
| 187     | 003.MP3 |  |
| 188     | 004.MP3 |  |
| 189     | 005.MP3 |  |
| 190     | 006.MP3 |  |
| 191     | 007.MP3 |  |

| INPUT8  |         |  |
|---------|---------|--|
| DMX Cmd | Sound   |  |
| 192     | 000.MP3 |  |
| 193     | 001.MP3 |  |
| 194     | 002.MP3 |  |
| 195     | 003.MP3 |  |
| 196     | 004.MP3 |  |
| 197     | 005.MP3 |  |
| 198     | 006.MP3 |  |
| 199     | 007.MP3 |  |

#### **DMX Wiring Information**

DMX devices use differential signaling to help prevent electrical noise from corrupting the data. For this to work, pins 2 and 3 on each DMX device **must** be connected using twisted pair. If this rule is not followed then the network will be very unreliable.

Some sources for twisted pair cables:

<u>DMX Cable</u> - These can be somewhat pricey, especially if you're just going to cut the ends off and connect a few BooTunes together. There is one pair of wires inside the cable, the shield is connected to pin 1.

XLR Audio Cable - While not officially rated for DMX, these will often work fine. They have the same structure as a normal DMX cable, one twisted pair inside a shield. The shield is connected to pin 1.

<u>CAT 5 (Ethernet Cable)</u> - This is by far the cheapest source for twisted pair. Cut up any standard CAT5 cable, or buy it in lengths at a hardware store. Use one of the pairs to connect pins 2 and 3. Use both wires from one of the remaining pairs to connect the pin 1s together.

#### Connecting BooTunes to a BooBox

BooTunes slaved to a BooBox must have the \_SLAVE option set in the FI-408 folder. See *DMX Wiring Information* for some important tips on wiring the devices together.

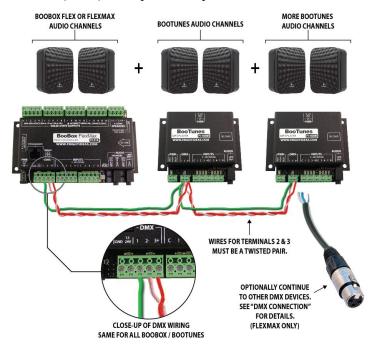

#### Connecting Multiple BooTunes Together

One of the BooTunes on the network must be set to a master using the \_MASTER option. The remaining BooTunes must use the \_SLAVE option. Connect the triggers to the master unit. When the triggers are activated on the master, the slave units will play along as if the triggers were connected to them as well. See DMX Wiring Information for some important tips on wiring the devices together.

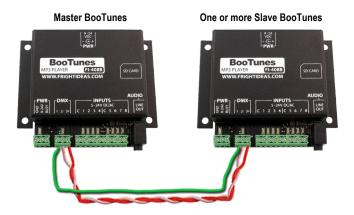

## **Input Wiring Diagrams**

The BooTunes has eight optically-isolated trigger inputs split into two banks of four, each with its own common terminal. Optically-Isolated inputs allow the BooTunes to be triggered by other controllers without having to share a common ground. This keeps any electrical interference and noise from the other systems power supply out of the BooTunes.

The reason for two separate banks is so you can maintain electrical isolation even if you are triggering the BooTunes from two different sources. For example, two different controllers or one controller and a few pushbuttons. See the Input Wiring Diagrams for more information.

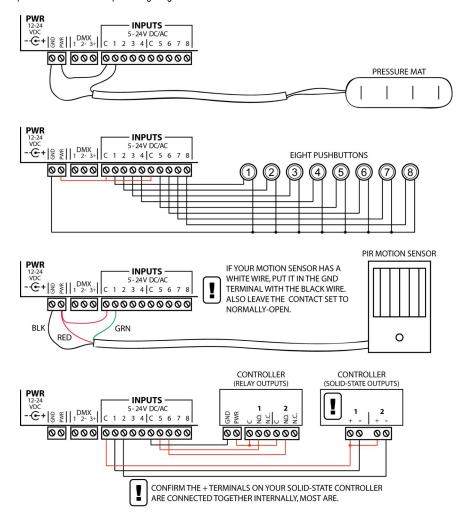

# **Busy Output**

The BooTunes has a busy output that becomes active when a sound file is playing. This can be used to drive a relay connected to a light, solenoid, or other device you'd like to turn on during playback. The maximum current output for the busy output is 150mA, plenty for most relays. DO NOT connect a solenoid directly to this output, they generally draw a minimum of 250mA or more.

The Busy Output is an open-collector style output, which basically means it becomes GND when it's active. Therefore you must connect the other side of your relay to the 9-24v pin to complete the circuit. The voltage input of the relay or device you are driving must be able to accept the voltage you are using to power the BooTunes. See the wiring diagrams below for an example.

NOTE: Available on the FI-408B model only.

#### **Busy Output Wiring Diagrams**

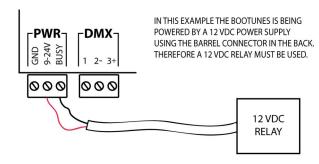

# **Specifications**

| SPECIFICATIONS        |                                 |  |
|-----------------------|---------------------------------|--|
| Audio                 |                                 |  |
| File Format           | MP3 Only (MPEG 1 and 2 Layer 3) |  |
| Maximum Bitrate       | 320Kbps (CBR, VBR)              |  |
|                       |                                 |  |
| Physical              |                                 |  |
| Length                | 4.1"                            |  |
| Width                 | 2.75"                           |  |
| Height                | 1.125"                          |  |
|                       |                                 |  |
| Electrical            |                                 |  |
| Operating Voltage     | 12 - 24 VDC                     |  |
| Current Consumption   | 50mA during playback            |  |
| Busy Output Current   | 150mA Maximum                   |  |
| Input Trigger Voltage | 5-24 VDC or VAC                 |  |
| Input Impedance       | 3.3k Ohm                        |  |